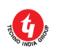

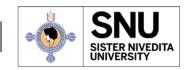

## DG 1/2, Action Area I, New Town, Kolkata, West Bengal -700156

## Ref. No.: SNU/RO/Notice/2023/105 Date: May 12, 2023

## NOTICE Students' Registration for Academic Bank of Credit (ABC) ID

This has reference to the Academic Bank of Credits (ABC) developed by the National e-Governance Division (NeGD) of the Ministry of Electronics and Information Technology (MeitY) under Digilocker framework.

As per National Education Policy 2020, Academic Bank of Credits (ABC) is a national level facility to promote flexibility of curriculum framework and provide academic mobility of students with appropriate credit transfer mechanism to choose their own learning path to attain a Degree/Diploma/PG-diploma, etc, working on the principle of multiple entry-multiple exit as well as any-time, any-where, and any-level of learning.

To know more about the ABC scheme, you may visit the following links as developed by the UGC NAD-ABC bureau:

- 1. Introduction to Academic Bank of Credits: (<a href="https://www.youtube.com/watch?v=9AQYf9wSHXg">https://www.youtube.com/watch?v=9AQYf9wSHXg</a>)
- 2. Academic Bank of Credits: What is ABC-Video-1: (https://www.youtube.com/watch?v=tDSNKZWXs7E)
- 3. Academic Bank of Credits: What is ABC-Video-2: (https://www.youtube.com/watch?v=X\_JXB1U09ZY)
- 4. Academic Bank of Credits: What is ABC-Video-3: (https://www.youtube.com/watch?v=bvR8vgEalz8)

In this regard, all the concerned students are hereby instructed to open the individual account on ABC portal through <a href="https://www.abc.gov.in/">https://www.abc.gov.in/</a> on or before 30.05.2023. Those already have done can ignore.

Steps are given below,

Step 1: Visit ABC Portal and Click on My Account tab. Click on Student tab and register to create ABC account.

Step 2: Sign in via Digilocker; if do not have Digilocker click on "Sign UP"

Step 3: After successful sign in select the University and click on "Generate ABC ID"; and ABC ID will be generated.

DigiLocker link: www.digilocker.gov.in

ABC link: www.abc.gov.in

After ABC ID generated all must fill-up the following Google form to submit the requisite information and upload their ABC ID screenshot without fail on or before 31-05-2023: <a href="https://forms.gle/2NzZs68jR8nofgU59">https://forms.gle/2NzZs68jR8nofgU59</a>

There will be no further extension.

It is mandatory for students to have ABC ID for all future communications/documentations.

For any further query please contact:

Mr. Prabuddha Chatterjee Email: snuABC@snuniv.ac.in

By order of the Vice Chancellor

Sd/-Registrar

## Copy to:

- 1. E.A. to Chancellor, for information
- 2. E.A. to Vice Chancellor, for information
- 3. E.A. to Pro Vice Chancellor, for information
- 4. All Unit Heads, for information & Earp; circulation among students of their unit
- 5. Mr. Dibyuendu Layek, for insertion in website Notice Board
- 6. A.O., for insertion in University Notice Board
- 7. Guard file